$2014$ 

 $(2014 \quad 12 \quad 04 \quad 9:35 \quad 10:20)$ 

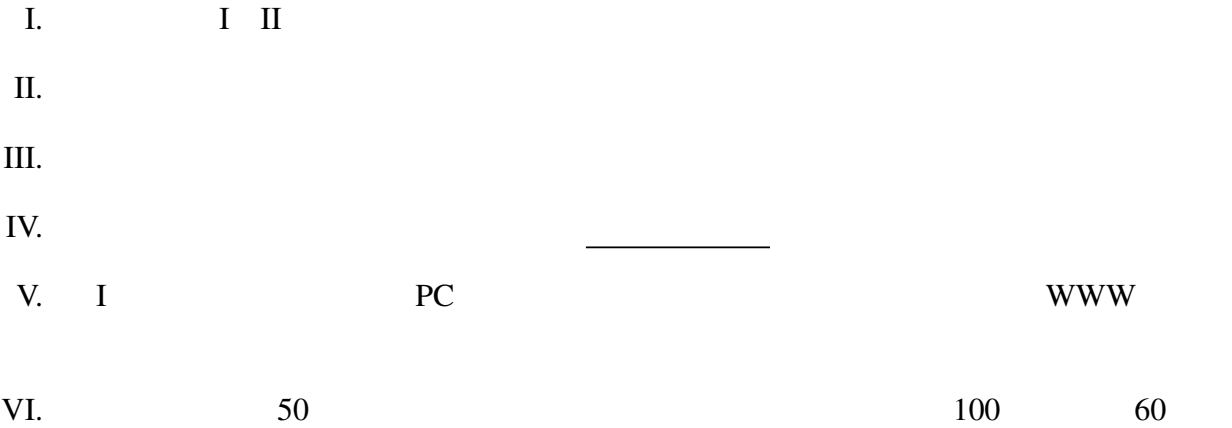

(1)  $1$  True 1 **False** foo :: [Integer] -> Bool foo  $[5,1,9]$  False foo  $[2, -1]$  True map, filter, foldl, foldr if then else (2)  $n$   $(i, j)$   $1 \le i \le j \le n$   $i * j$  8 bar :: Integer -> [(Integer,Integer)] bar 1 [] bar 4  $[(2,4),(4,4)]$  bar 16  $[(1,8),(1,16),(2,4),$ (2,8),(2,12),(2,16),(3,8),(3,16),(4,4),. . .(以下略)](要素数 42)となる。  $m \qquad n \qquad m \leq n$  [m..n]  $[0..5]$   $[0,1,2,3,4,5]$ 

Haskell "<sup>\*</sup> "<sup>\*</sup> " <sup>\*</sup> mod' 7 'mod' 4 mod 7 4 3

II. Haskell  $\frac{12}{x^2}$ 

Haskell  $(1)$   $(2)$ : take 5 (from  $1) \Rightarrow$  : [1,2,3,4,5] take from

from :: Integer -> [Integer] from  $n = n$ : from  $(n+1)$ take :: Integer  $\rightarrow$  [a]  $\rightarrow$  [a] take  $0$  =  $[]$  $\text{take} = [] = []$ take  $n(x:xs) = x : take (n-1) xs$ 

(1) takeWhile (< 10) (zipWith (\*) [1,3,5,7] [2,3,4,5])

takeWhile, zipWith

takeWhile :: (a -> Bool) -> [a] -> [a]  $takeWhile \_ [ ] = []$ takeWhile  $p(x:xs) = if p x then x : takeWhile p xs else []$ zipWith ::  $(a \rightarrow b \rightarrow c) \rightarrow [a] \rightarrow [b] \rightarrow [c]$ zipWith  $f(x:xs)$  (y:ys) =  $f(x, y : z)$  ipWith  $f(xs, ys)$ zipWith \_ \_ \_ = []

(2)  $[(x,y) | x \leftarrow [1,3,5], y \leftarrow [2,4,6], x + y \leftarrow 7]$ 

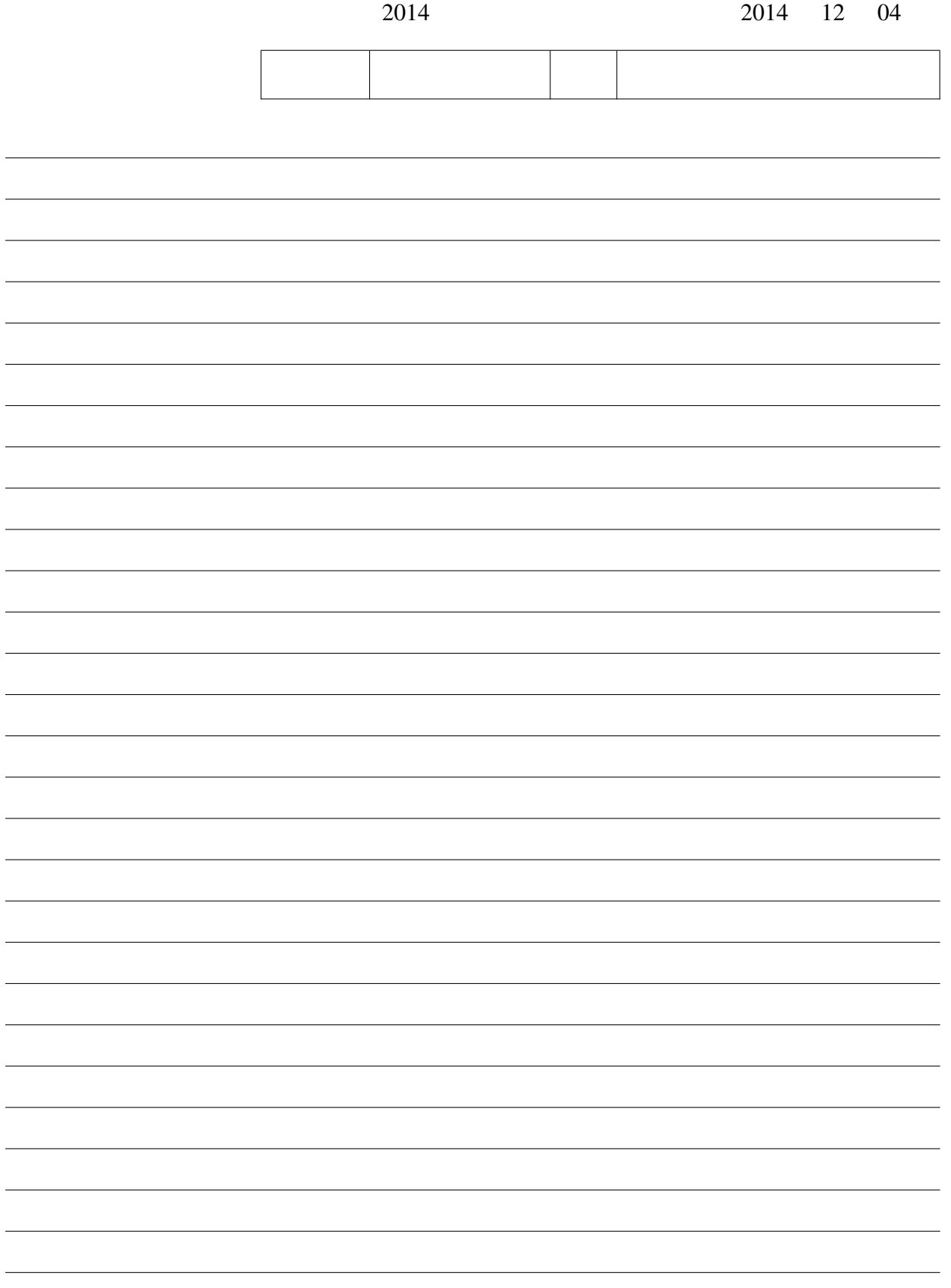

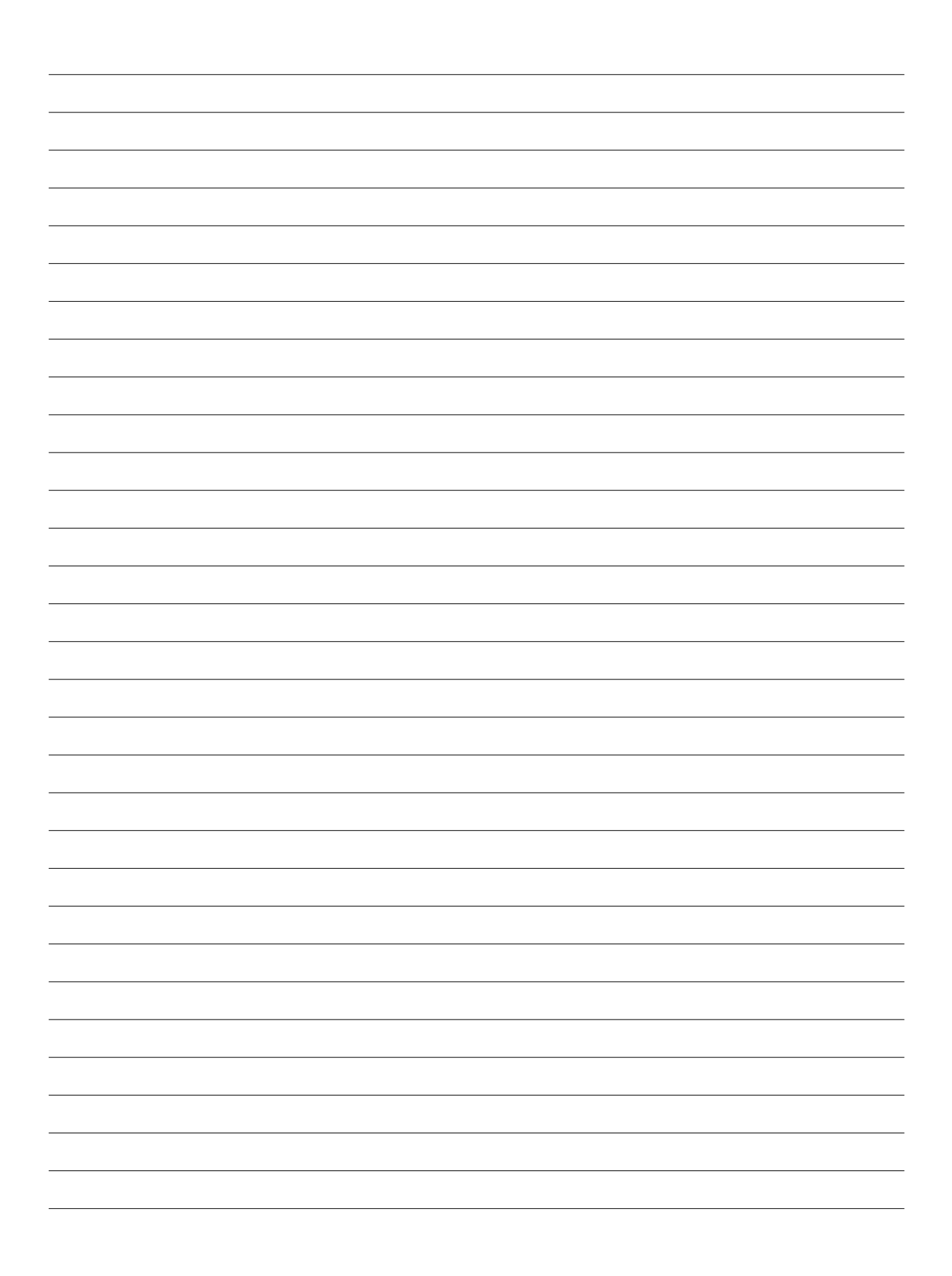